## **Adobe Photoshop 2022 () Download free Activation Key x32/64 {{ lAtest release }} 2023**

This tutorial will show you how to install and crack Adobe Photoshop. First, go to Adobe's website and select the version of Photoshop that you want to install. Once you have the download, open the file and follow the on-screen instructions. Once the installation is complete, you need to crack Adobe Photoshop. To do this, you need to download a crack for the version of Photoshop that you want to use. Once you have the crack, open the file and follow the instructions to apply the crack. After the crack is applied, you can start using Adobe Photoshop. Be sure to back up your files since cracking software can be risky. With these simple steps, you can install and crack Adobe Photoshop.

## **[Download File](http://findthisall.com/minoxidil/peters/queer/QWRvYmUgUGhvdG9zaG9wIDIwMjIgKCkQWR/wayward.ZG93bmxvYWR8V1A0TXpFeGVYeDhNVFkzTWpVNU1qVTNOSHg4TWpVNU1IeDhLRTBwSUZkdmNtUndjbVZ6Y3lCYldFMU1VbEJESUZZeUlGQkVSbDA/valiently/)**

We also have a Second Opinion feature. It's ideal if you'd like to know an expert's thoughts about your purchase. Among those qualified to write a review, we choose some with outstanding track records of their own, in addition to offering expert opinions. The particular reviewers we select frequently review products on the Amazon Front Page for both books and music. Reviews have a uniquely deep content, carefully reflecting the reviewer's assessment of the item and its trustworthiness. For this review, we want to say any color discussed is "as shot". But with a little luck, we managed to get a few great shots in from a day with the new product. We tried with various cameras in various settings. The Sonning International Writers' Conference brings together authors from the U.S., Canada, Mexico, the UK, and beyond to the beautiful property of Lady Russel's Park Farm about 20 minutes south of Sonning in Berkshire, England. It was founded by Emma, Lady Russel in 1899, and has since been restored and transformed into a Grade II\* listed setting for writers in residence. This year's writers in residence are Charles Bock and Sarah Lasota, whose book *Go (And Let Me) Home* published by Amazon on March 27, 2019. A graduate of the University of Chicago and the Iowa Writer's Workshop, Sarah lives in Chicago with her husband and two daughters. They spend their summers in Connecticut. Visit her at saralasota.com . The main challenge of opening up a new file or editing an existing one is something of a pain in the neck. But the update makes things a little easier. As before, clicking the small triangle that appears on the right-hand side of the image with the brush tool selected presents you with a thumbnail of the larger image, making it immediately obvious where you are.

## **Adobe Photoshop 2022 () With Registration Code Free Registration Code 2023**

Adobe Photoshop is a bit like an editor and display converter. Basically Photoshop is a comprehensive tool to correct, enhance and modify images in order to meet a variety of professional and artistic standards. It's typically used to make digital photographs, but it can also modify digital video, and it is also widely used to make illustrations, maps, and even type. This all sounds great, but when someone starts to think "What if I just used the camera on my phone?" So Photoshop can certainly be useful for creating images with Photoshop Touch. But Photoshop is more than just a camera application. It has many program functions and image editing functions, like editing photographs and creating illustrations. The entire program is designed to impress. There are millions of tutorials and forums dedicated to Photoshop. I am here to give you some of the best Photoshop tutorials that you will ever find. Whether you are a novice user or a highly skilled professional, I feel confident you'll find some of these tutorials useful. Which version of Adobe Photoshop do I need for this task? There are numerous Photoshop editions on the market, and the one you choose will depend on your needs and budget. For beginners, the new Creative Cloud is a great place to start. What Version of Adobe Photoshop Is Best for Beginners? As a beginner, you have many options when it comes to Photoshop versions. Which one should you choose? Here is a rundown of the best versions of Photoshop for beginners, based on features and ease of use. Which version of Adobe Photoshop Do I Need? Photoshop is one of the most widely used photo editing tools on the market. It is used by professionals and amateurs alike to create stunning images and graphics. Many Photoshop creators and editors use it to enhance their images, while others use it to create their own images and work as graphic designers. Which Photoshop I Should Buy for Beginners? As a beginner, you may be wondering which Photoshop edition is best for you. There are many editions of Photoshop on the market, and the one you choose will depend on your needs and budget. Which Adobe Photoshop Do I Need? As a beginner, you have many options when it comes to Photoshop editions. Which one should you choose? Here is a rundown of the best editions of Photoshop for beginners, based on features and ease of use. What Is the Best Photoshop for Beginners? There are many different Photoshop editions on the market, and the one you choose will depend on your needs and budget. Photoshop is one of the most widely used photo editing tools on the market. It is used by professionals and amateurs alike to create stunning images and graphics. Many Photoshop creators and editors use it to enhance their images, while others use it to create their own images and work as graphic designers. What Adobe Photoshop Buttons Do I Need? Photoshop is typically divided into two main elements, the canvas and the tools. The canvas is for managing your assets and creating your images and is the place where your edits happen. There is a large variety of buttons that you can use to navigate through the canvas. Which Photoshop Learning Resources Are Best for Beginners? The capabilities of Photoshop have grown with each new version, and many features and tools make using Photoshop more efficient. However, even as a new user, there are things you can take advantage of, and Photoshop learning resources are very helpful. Photoshop is a powerful tool that lets you manipulate photos in any number of ways. With Photoshop, you can crop, resize, color correct, add text, and more. Written by a Photoshop guru and user who tries to keep learning new things about the latest Photoshop updates, it?s packed with content. And unlike teleseminars, it?s easy enough to listen to while you?re on a long commute. Let?s face it, it?s not easy starting with a new skillset, but this course gives you the chance to learn the basics from a knowledgeable trainer who is great at sharing his knowledge. With this course, you?ll be able to create RAW images in Photoshop, move and resize, convert between different file formats, design a professional style, and much more. Adobe Photoshop CC 2016 for Beginners Course by Eric William Seward What Is the Best Photoshop For Beginners? There are many types of Photoshop editions available, and the one you choose will depend on your needs and budget. As a

beginner, you have many options when it comes to Photoshop editions. Which one should you choose? Here is a rundown of the best editions of Photoshop for beginners, based on features and ease of use. What Photoshop Is Best for This? Photoshop is a widely used program for photo and image editing, and there are several different versions available. e3d0a04c9c

## **Adobe Photoshop 2022 ()With License Code Torrent (Activation Code) For Windows 2023**

Content-Aware Fill: The ability to seamlessly replace parts of any photo with an almost perfect version of the original photo is a very useful tool for photographers who want to remove unwanted objects from a photo but can't remove it entirely, like people from the background. If needed, it is possible to use Content-Aware Fill with Adobe Photoshop to achieve a similar result. **Adobe Photoshop's Adjustments-** Due to the many elements that make up the design process, the world of design and its software tools are evolving at a pace that surpasses everything else. This only means that with the time, designers need to construct a strong foundation that allows them to stand the test of time. In any professional project, adjusting the image in Adobe Photoshop is the foundation that allows the designer to build upon. Among many of the adjustments, the key angle is the tone curve. Tone curve is literally a "curve," due to its shape, which is usually used as one of the team's most important tools. In general, people who have been using Photoshop for some time use the three-point setup for tone curves, and people who have been using it for a little longer use the four-point setup. **Using Actions-** Adobe Photoshop's built-in Actions are a powerful set of scripts that automate common, repetitive tasks. An Action can be triggered again at any time, thereby allowing you to easily customize a workflow with wide-reaching results. Brush Stroke: Most of the times when we draw or edit the image, a tiny dust gets attached to the tip of the brush. The color of the brush is always changing when it comes in contact with the paper, which further adds to the visual quality of the design touched. People who have been using Photoshop for a while know that one of the benefits of using the Actions is that it helps to remove the dust from the brush.

free download photoshop 2020 mac download photoshop cc 2020 free full version photoshop 2018 version free download for windows 10 download photoshop mac 2020 download photoshop brushes 2020 camera raw filter photoshop cc 2021 free download photoshop cc 2021 download size download photoshop cc 2021 siberuang download photoshop cc 2021 crackeado 64 bits photoshop cc 2021 crack reddit 64 bit download

With the new Adobe Sensei AI, you can connect your body language (or those of your friends and family) into a single image, instantly. Just give it a name and you can use that same body language in multiple images with a single press of a button. You can also create a clip path from any layer in your image and use that as a mask. These features alone make for exciting and innovative finished products. You can use Adobe Sensei to correct for confusing or distorted images caused by improper camera angles. Or you can adjust the aspects of an image to fit a square or regular-size photo. Adobe Sensei can also change the way a person looks in the image, allowing you to retouch that person to look more true to life. You can check out the easiest way to use Project onto and Adobe Sensei on Upshot . With Auto Merge Layers, you can merge layers into one new image with a single click. In the new Merge Shadows control panel, in addition to selecting your top- and bottom-most shadow spots, you can also merge multiple shadow spots into a single spot. Auto Awesome Transform has been expanded to handle more frequently used objects. Individual planes can be transformed in any direction, rotated, scaled, or sheared. Expressions also work in the new development version of Photoshop, and you now have the ability to draw with the pen tool. There's still the ability to paste in content from other applications—but you can now also paste in HTML,

Word, or any other plain text-based object.

Photoshop CC 2018 and Adobe Photoshop CS6 are most popular, professional editing software on the market. Photoshop CC 2018 is specifically compatible with Mac OS 10.14, while Adobe Photoshop CS6 is also compatible with Mac OS X 10.10. All you must have is the installer to get Photoshop CS6. Photoshop's available selection workflows and features are improving every year, and this year our innovative selection tools have been completely updated. This means that the design team at Adobe are always looking for ways to make your work easier. We've redesigned the selection tools to better match the interface and workflow of the rest of Photoshop, and have added more functionality, including a group select, extended selection tools, and a selection mask. We've also made improvements to the selection workflow tools, including the ability to shape selections by dragging, and an improved experience when editing the anchor points and softening anchors for selections. This is just the tip of the iceberg for the 2019 release. If you want to follow all of the migration processes of features, you can find more information on the Photoshop.com blog. Adobe Photoshop has been a landmark product when it comes to professional graphics, imagery, and design, and over its 25 year journey, the product has had its share of ups and downs. In this year's evolution of Photoshop, the plan is for the application to evolve and grow to become an even more powerful and tool-driven creative work harnessing the best the Web — and Native APIs — can offer. Thus, we've decided to stop shipping the previous version of Photoshop in January 2019, and instead focus on upgrading it to the most powerful, web-native features as quickly as possible. This will also allow us to focus resources on introducing new features and features to better support our customers (and future customers) in the modern, web-native photography workflow."

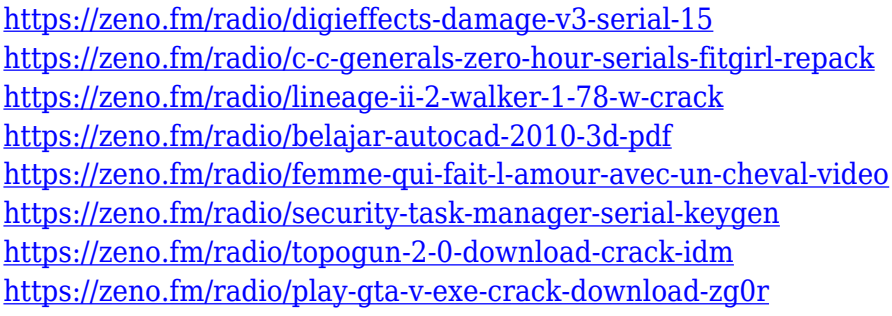

Founded in 1939 and headquartered in San Jose, Calif., Adobe (NASDAQ:ADBE), is the leader in digital experience solutions that help people create, connect and communicate. For more information, visit Regarding filters, Photoshop CC 2019 could contain up to 25,000 variations. There are more than 155 filters to change face and eyes, and even change them in time. In addition, photographers can shoot amazing pictures with over 330 creative presets with up to 20 cameralenses and effects. If you want to know more about features, you can visit this site: https://www.adobe.com/uk/products/photoshop-cc.html. Adobe Photoshop CC is an incredible tool that help designers to efficiently edit any kind of images. Adobe Photoshop also offers the most important features to get the best results under the given set of circumstances. Talking about the features, let's see the most comprehensive list: For every new tool, Adobe has introduced new tools in their next version of Photoshop. Today, Photoshop CC 2019 is release with many more powerful tools. Please compare the newest version with previous versions to know. But, its useful to get a brief description on some of the changes that includes in Photoshop CC 2019: Adobe Photoshop is a tool for image and document creation, graphics editing and retouching and compositing that provides the most advanced tools for non-destructive image editing and retouching. This software is

compatible with the latest version of Microsoft Windows 10 and Mac OS X. With version 5.2, Adobe Photoshop CC 2019 comes fully integrated with the Adobe Creative Cloud. The CC version comes with a variety of templates for photo and video editing. Even though it is not an entirely new release, Photoshop CC 2019 works as a major upgrade over its previous versions.

Among the other exciting features including a new three-dimensional Essentials panel, a tonal curve adjustment tool and image optimization tools for faster scanning, images from Lightroom 5, Camera Raw, and Photoshop CS6 all support 16-bit per channel. Adobe photographers can also check out all the brand new tools that Lightroom 5 has to offer, including clean-up, the ability to control the content of a selection, adjusting the white balance for different light regimes, a filmic look, improvements to overall quality, and much more. One of the past highlights of Photoshop upgrades has been the introduction of multiple image histograms, which allows you to view histograms in floating windows, with one floating image on top of the other. This new feature is now available for Smart Objects so you can see how your changes will impact an individual layer or even the rest of the image. You can also gain a better understanding of what changes are taking place when you are altering the blending options in the Bridge. Photoshop is a groundbreaking software that can be used by all. Photoshop has a huge number of features which you may use for improving any layer of an image. The advanced features of the software can be found from a lot of practical sources. Photoshop's simple and easy interface is also one of its most striking aspects. The software can save your time and efforts by using some performance-enhancing tools that will help you to design your photos. The following are some of the Photoshop features you may want to check out.